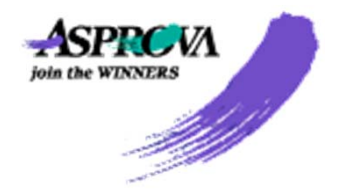

# Asprova Link For ERPの 機能概要

アスプローバ株式会社

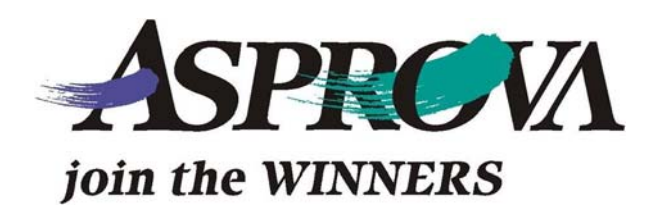

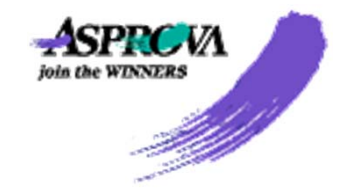

## SAP ERPとAsprovaの連携フロー

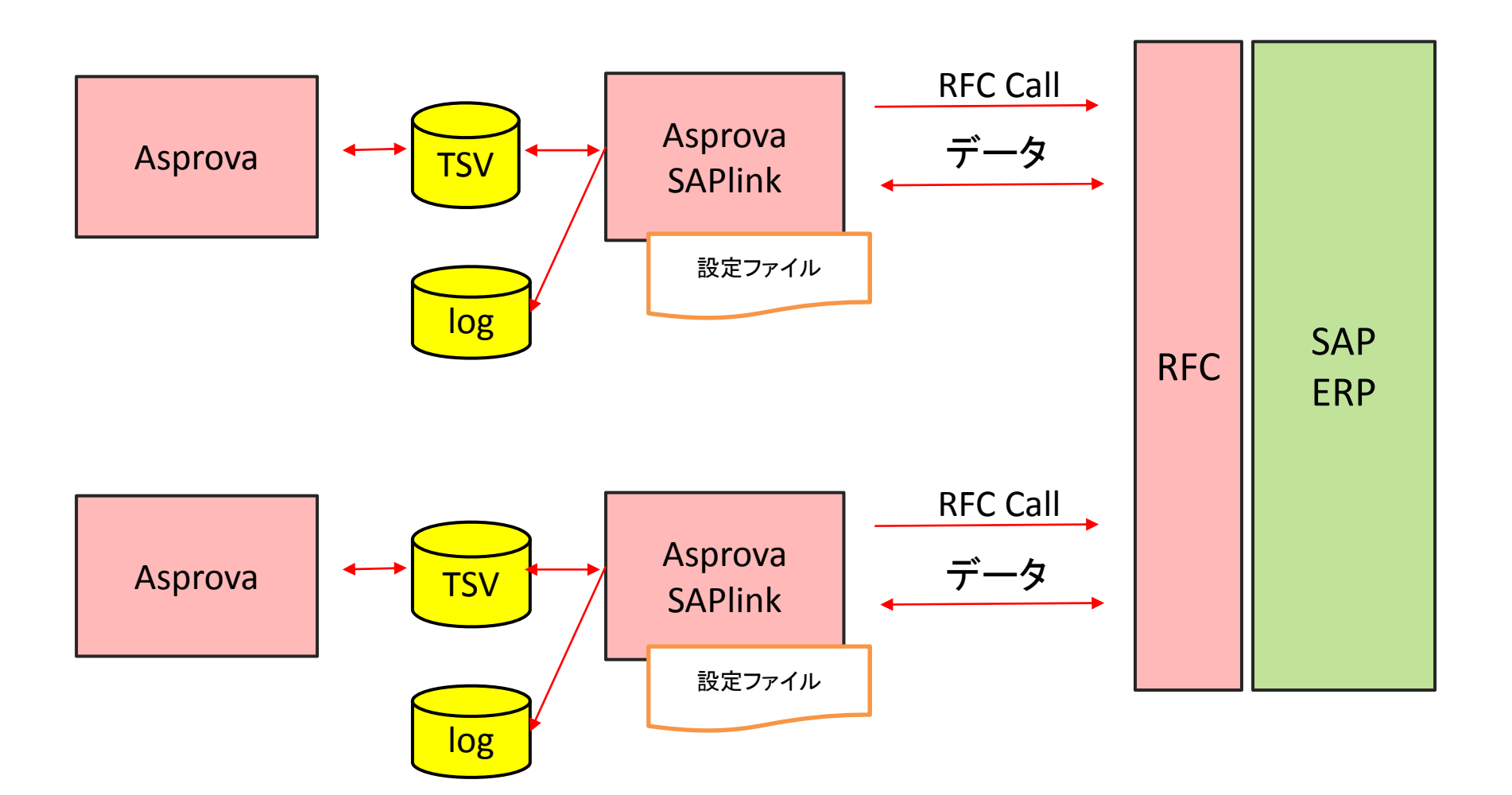

## SAP ERPとAsprovaの連携データ

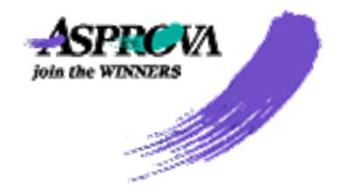

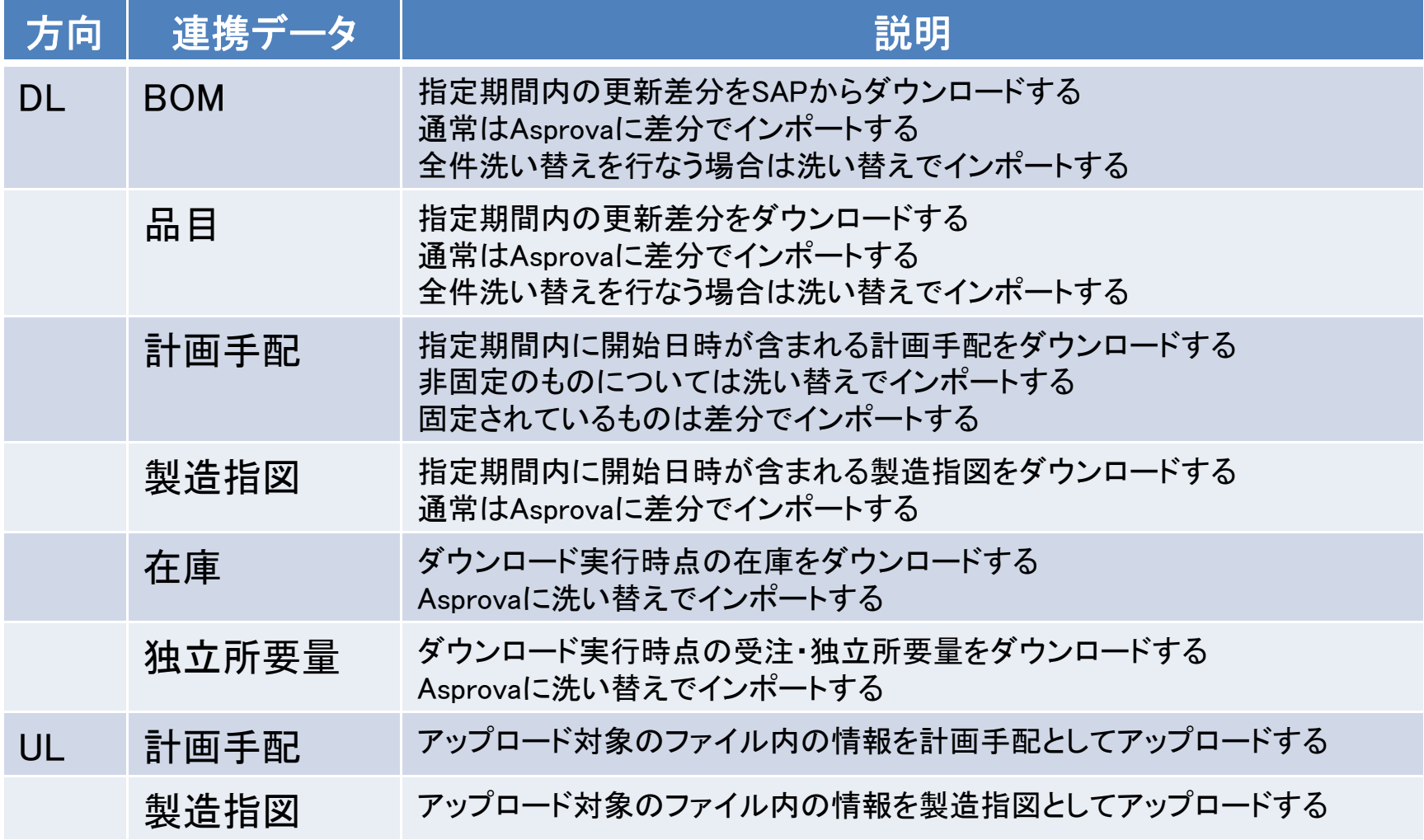

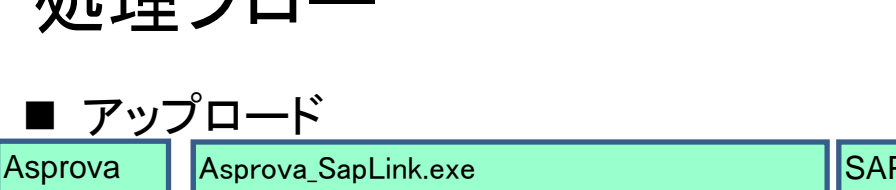

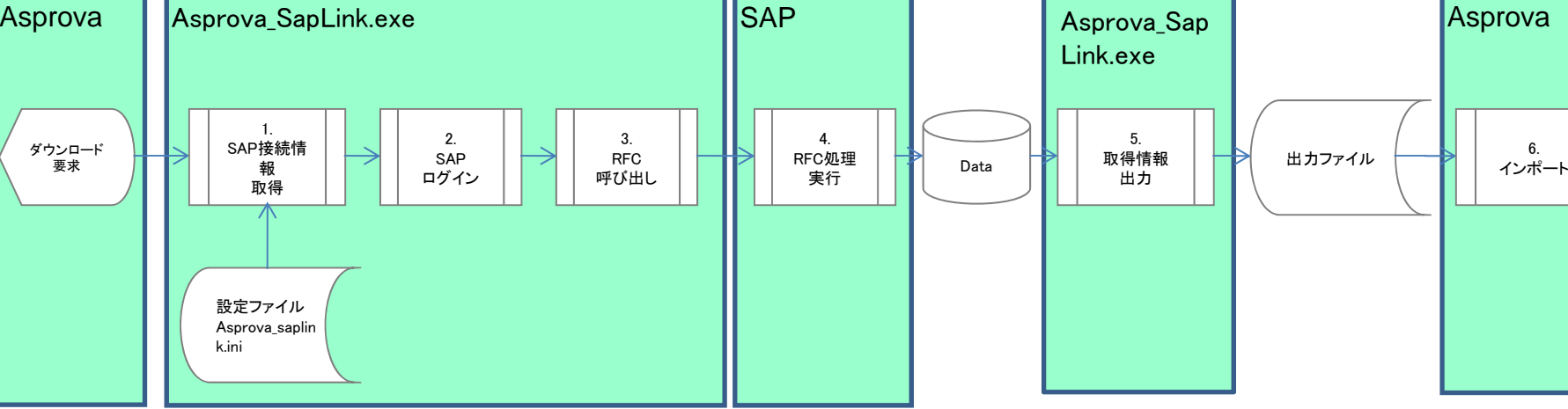

### ■ ダウンロード

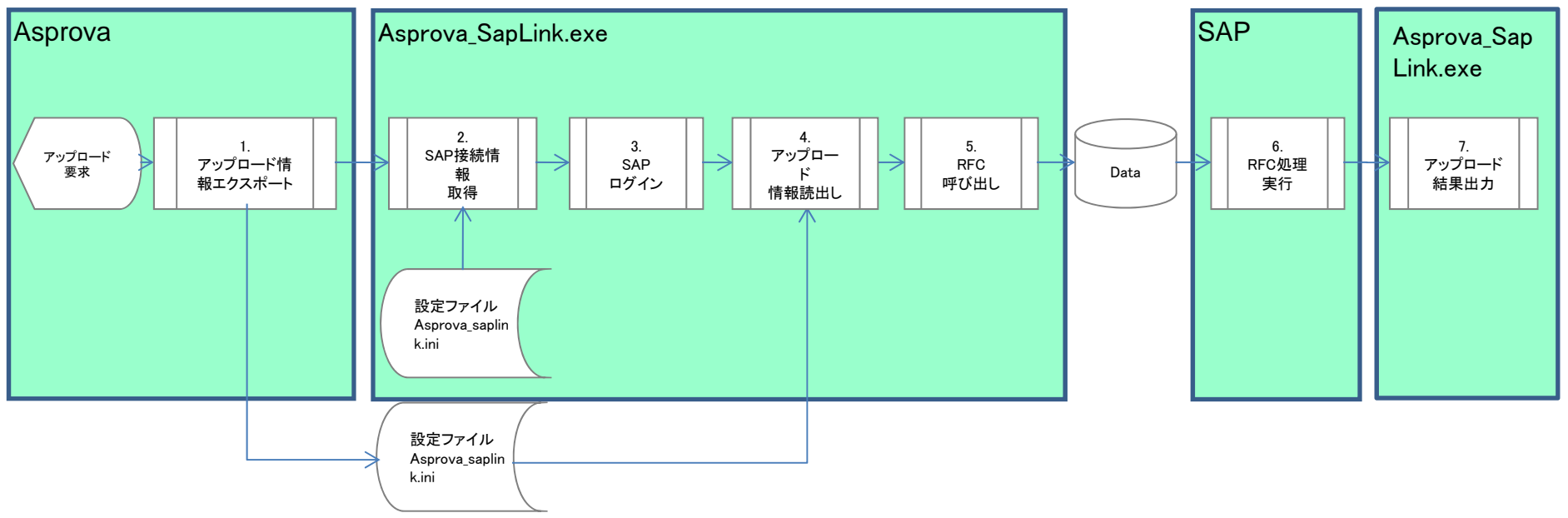

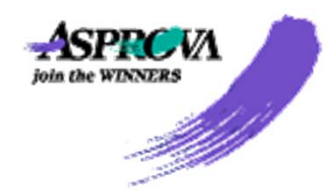

処理フロー

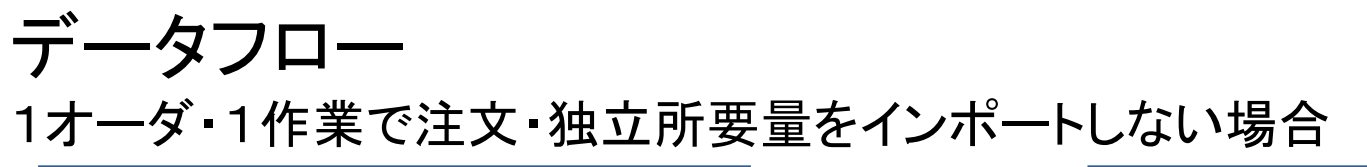

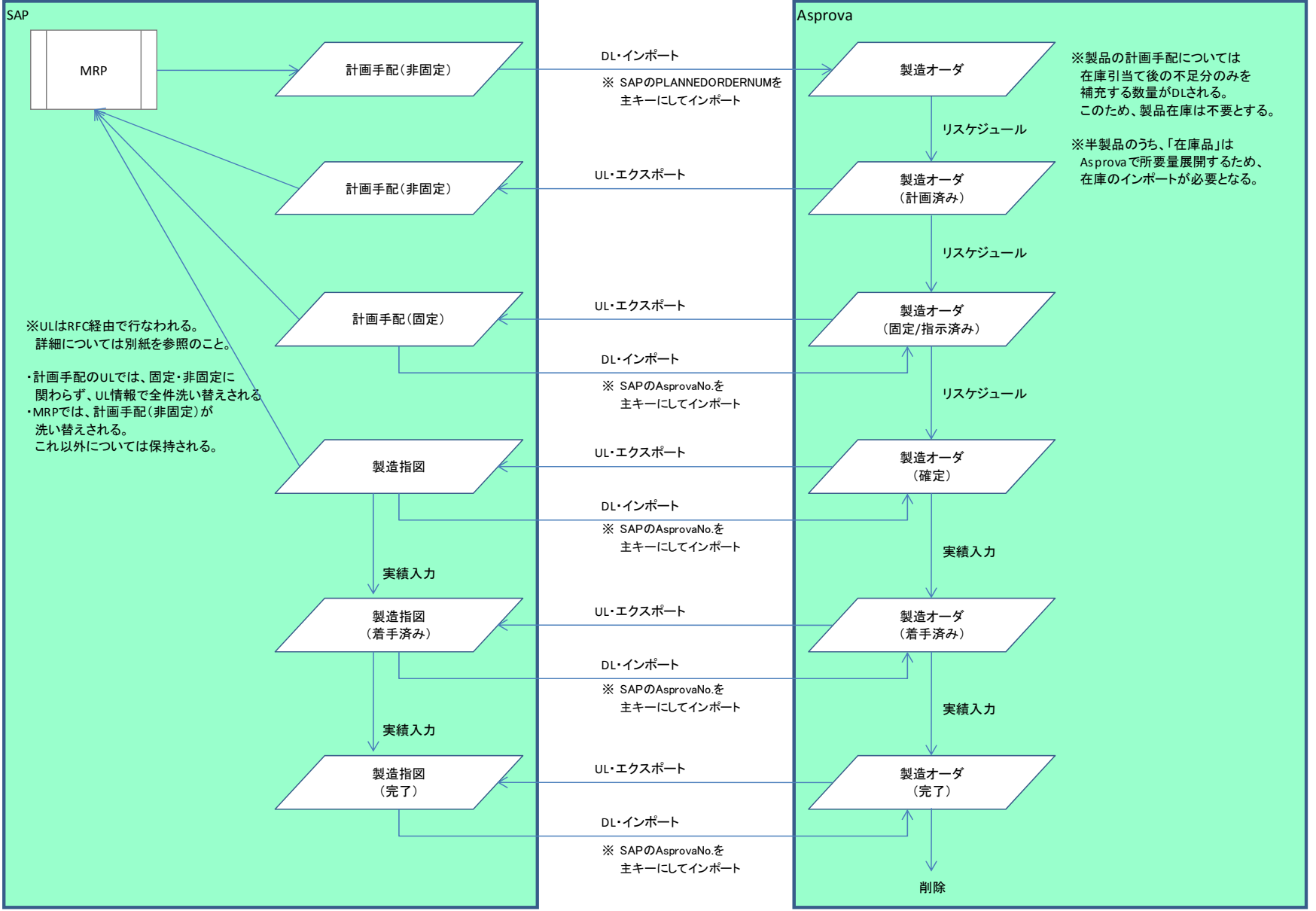

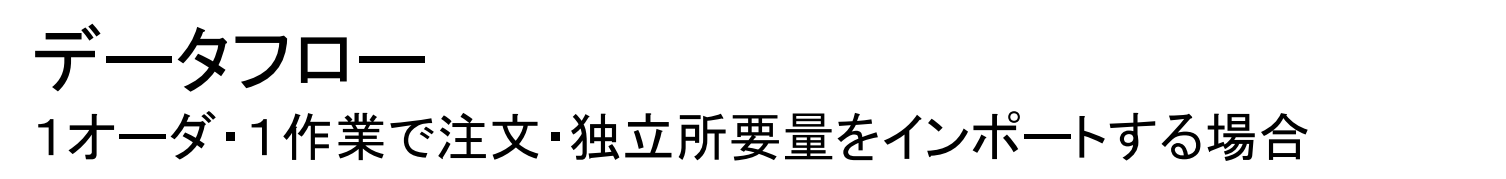

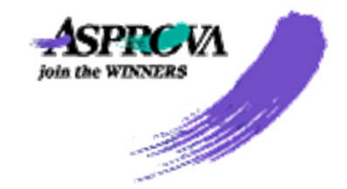

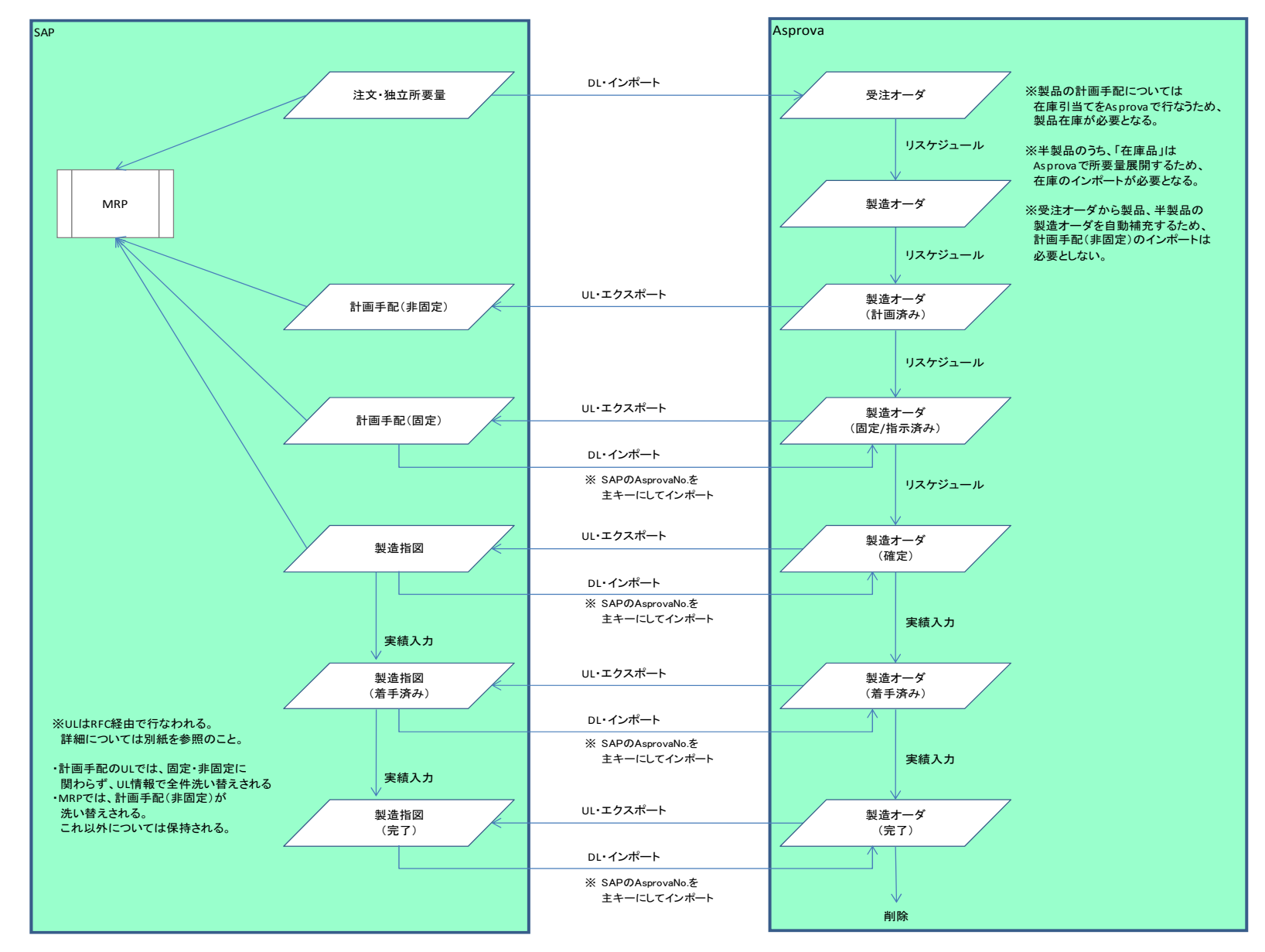

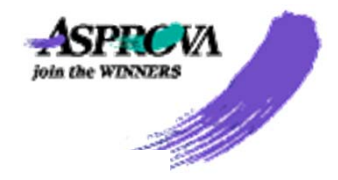

## 制約事項

#### ● BOM

- ① SAP側のBOMについては1品目1工程のみ対応する。 SAPとAsprovaで工程数が異なる場合は、以下のとおりとする。
	- ①‐<sup>1</sup> SAPでは1工程・AsprovaではN工程 Asprovaのどの工程を、SAPとやり取りするかをAsprova側で設定する必要がある。 検討が必要な項目は以下のとおり。 UL/DLする情報
		- インポート・エクスポートの対象とするAsprovaのテーブル Asprova内でのオーダから作業への反映方法
	- ①‐<sup>2</sup> SAPではM工程・AsprovaではN工程 対応していない。
- ② follow‐up品の指定
	- ②‐<sup>1</sup> follow‐up品を指定している品目については、自動補充しないように設定すること。 自動補充の対象とすると、打ち切られず不足分が補充されるため。
	- ②‐<sup>2</sup> follow‐up品目の指定は1階層のみ対応する。 A ‐> <sup>B</sup> ‐<sup>&</sup>gt; Cのような多階層の指定には対応しない。 引当てる品目を変更する場合は、製造バージョンを変更すること。
- ③ 打切日付については、製造BOMテーブルのマスタ入力指図の有効条件式にて対応できる範囲とする Asprovaではオーダ展開にて入力品目を決定する時点では、オーダなどに設定されている静的な情報にもとづいてのみ、 入力品目を条件にもとづいて制御することができる このため、割り付いた日時により、入力品目を判断する、という場合は
- ④ マスタ使用指図はI/Fの対象外のため、別途、手入力もしくはほかのデータソースからのインポートが必要となる。
- ⑤ マスタ入力指図のスケジューリングに必要な項目は、別途手入力もしくは他のデータソースからのインポートが必要となる。
- $\bullet$   $\star$   $\sim$   $\check{\phantom{a}}$ 
	- ① <sup>1</sup>オーダ1作業を前提とする。
		- ①‐<sup>1</sup> BOMについては、上述のBOMの制約条件を参照のこと。
		- ①‐<sup>2</sup> 作業分割をAsprovaで行なった場合のUL/DLについては、シート「データフロー」の「オーダと計画手配、製造指図」の④を参照のこと。
	- ② オーダは以下のように遷移することを前提とする。

非固定 (SAPでは計画手配(非固定))

↓

固定 (SAPでは計画手配(固定))

- ↓
- 確定 (SAPでは製造指図)

非固定 ‐ 固定については、双方向に遷移できる。

※ SAPへのUL時に計画手配の洗い替えを行なうため。

一方で、確定を固定、非固定には遷移できない(対応しない)ものとする。

③ 注文・独立所要量については、SAP側で重複登録される可能性があるが、

Asprova\_saplink.exeでは重複チェックは行なわない。

Asprovaにインポートする際に、インポート時外部フィルタ式を利用するなどして重複を除外する必要がある。

- 作業手順
	- ① I/Fの対象外のため、データのやり取りは行なわない。